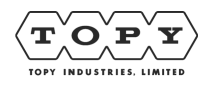

. . . . . . .

 $\alpha$  ,  $\alpha$  ,  $\alpha$  ,  $\alpha$ 

. . . . . . .

 $\bar{z}$  is a second .

## 入稿方法について

## 使用アプリケーション

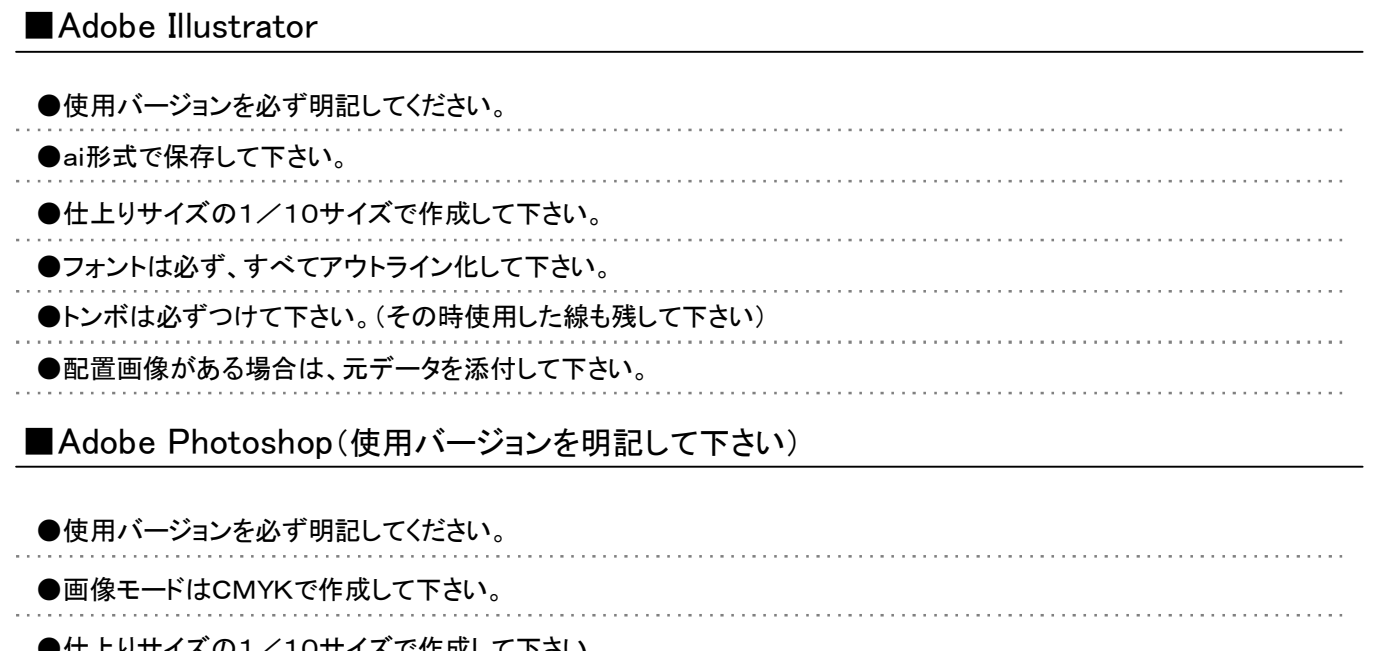

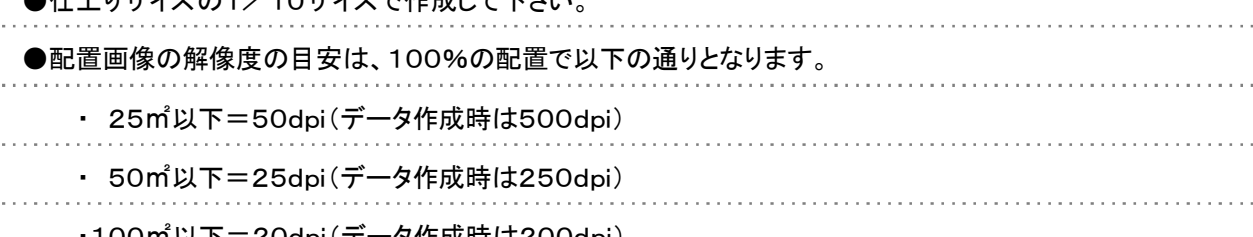

・100㎡以下=20dpi(データ作成時は200dpi) ・100㎡以上=15dpi(データ作成時は150dpi) ※10㎡以下は、お問い合わせ下さい。

## その他注意事項

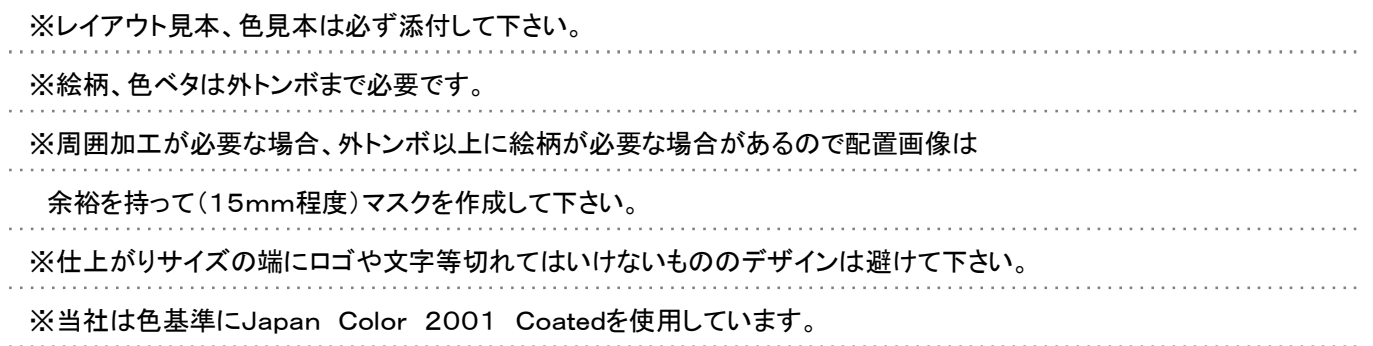